## **METODOLOGIE PER IL RILIEVO DEL LIVELLO DI POPOLAZIONE DI**  *Scaphoideus titanus*

Tali metodologie sono adottate dai tecnici e dalle aziende per i rilievi.

Le aziende agricole singole o inserite in comprensori territoriali omogenei (sulla base delle condizioni che influenzano i livelli di popolazione di *Scaphoideus titanus*), che intendono ridurre il numero degli interventi insetticidi da 2 a 1, devono adottare le metodologie di rilievo al fine di documentare tale decisione.

1. **Rilievo sui giovani prima del primo intervento insetticida applicando il seguente metodo** (messo a punto dal DIVAPRA Entomologia agraria - Università degli Studi di Torino, nell'ambito del Progetto di ricerca "Studi sulla flavescenza dorata della vite e sul suo vettore *Scaphoideus titanus*: epidemiologia, diagnostica, prevenzione, contenimento" finanziato dalla Regione Piemonte)

# **Conteggio degli stadi giovanili di** *S. titanus.*

In ogni vigneto devono essere eseguiti due campionamenti degli stadi giovanili di *S. titanus,* il primo indicativamente a inizio giugno ed il secondo dopo il primo trattamento, su un numero di piante per parcella tale da raggiungere la soglia riportata nella scheda di rilievo. Per ciascuna parcella conteggiare le forme giovanili (neanidi e ninfe) su 5 foglie per pianta in prossimità del ceppo (posizione basale), prendendo anche in considerazione le foglio dei polloni, se necessario.

I dati vanno riportati sulla **"Scheda per la registrazione del rilievo sequenziale degli stadi giovanili di** *Scaphoideus titanus"* che deve essere tenuta presso l'azienda a disposizione per eventuali controlli. Un risultato di densità inferiore a 0,02 giovani per pianta può essere considerato come un livello di vettore che dimostra un ottimale contenimento della popolazione.

## **Indicazioni pratiche sull'impiego della scheda**

Conteggiare gli stadi giovanili di *S. titanus*, preferibilmente nelle prime ore del mattino, su 5 foglie per pianta in prossimità del ceppo. Sommare progressivamente i giovani osservati, e riportare il totale nella colonna "ninfe": nell'esempio riportato di seguito (Prospetto 1), sulle prime 6 piante sono stati osservati rispettivamente 2, 1, 2, 0, 0 e 0 giovani, e sulla scheda è stato riportato 2, 3, 5, 5, 5, 5.

Il campionamento può essere interrotto non appena il numero di giovani conteggiati eguaglia o supera il rispettivo valore di stop: in questo caso alla pianta 14, il numero totale di ninfe osservate (19) supera il corrispondente valore di stop (18,2). A quel punto, la densità in campo della cicalina, calcolata come rapporto tra il valore di stop e il numero di piante, è indicata nella colonna "densità" (in questo caso 1,30). La scheda ha un livello di precisione del 75%.

#### Prospetto 1. **Esempio di compilazione della scheda di campionamento sequenziale dei giovani di** *Scaphoideus titanus* **Ball.**

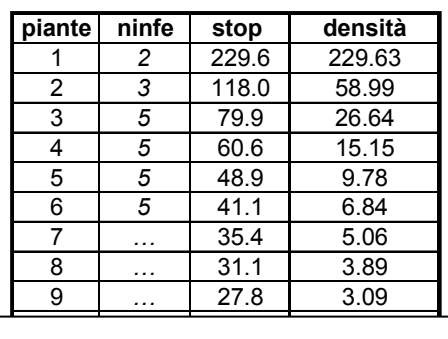

5 < 41,1: continuare campionamento, dongità < 6.94 giovani per pient densità < 6,84 giovani per pianta

15 *…* 17.0 1.13

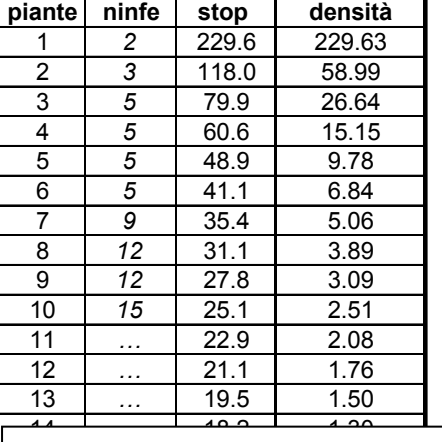

15 < 25,1: continuare campionamento, densità < 2,51 giovani per pianta

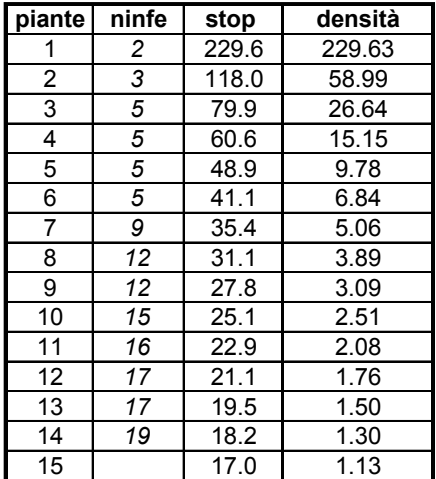

19>18,2: interrompere campionamento, densità =1,30 giovani per pianta

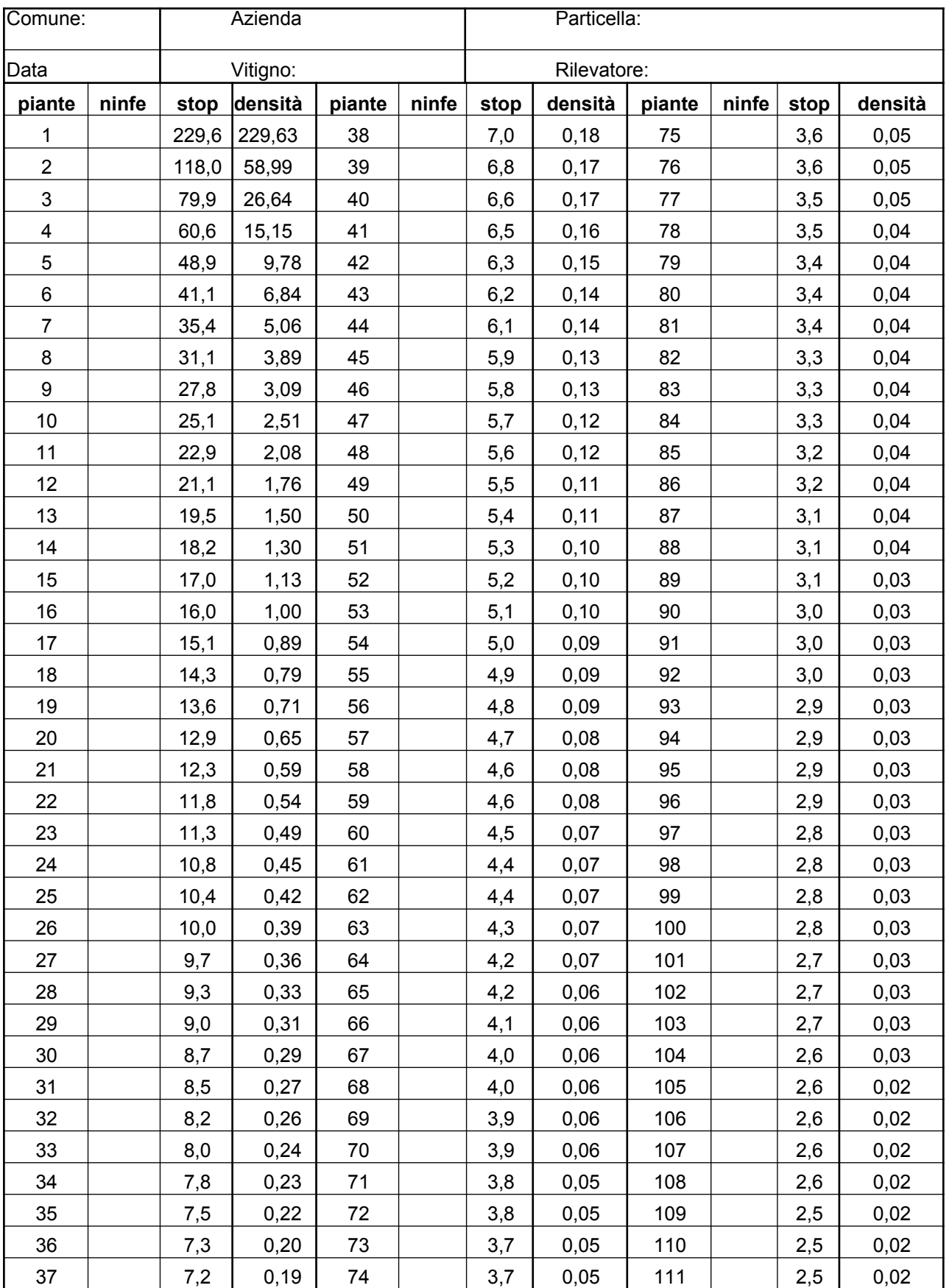

# **Scheda per la registrazione del rilievo sequenziale degli stadi giovanili di** *Scaphoideus titanus*

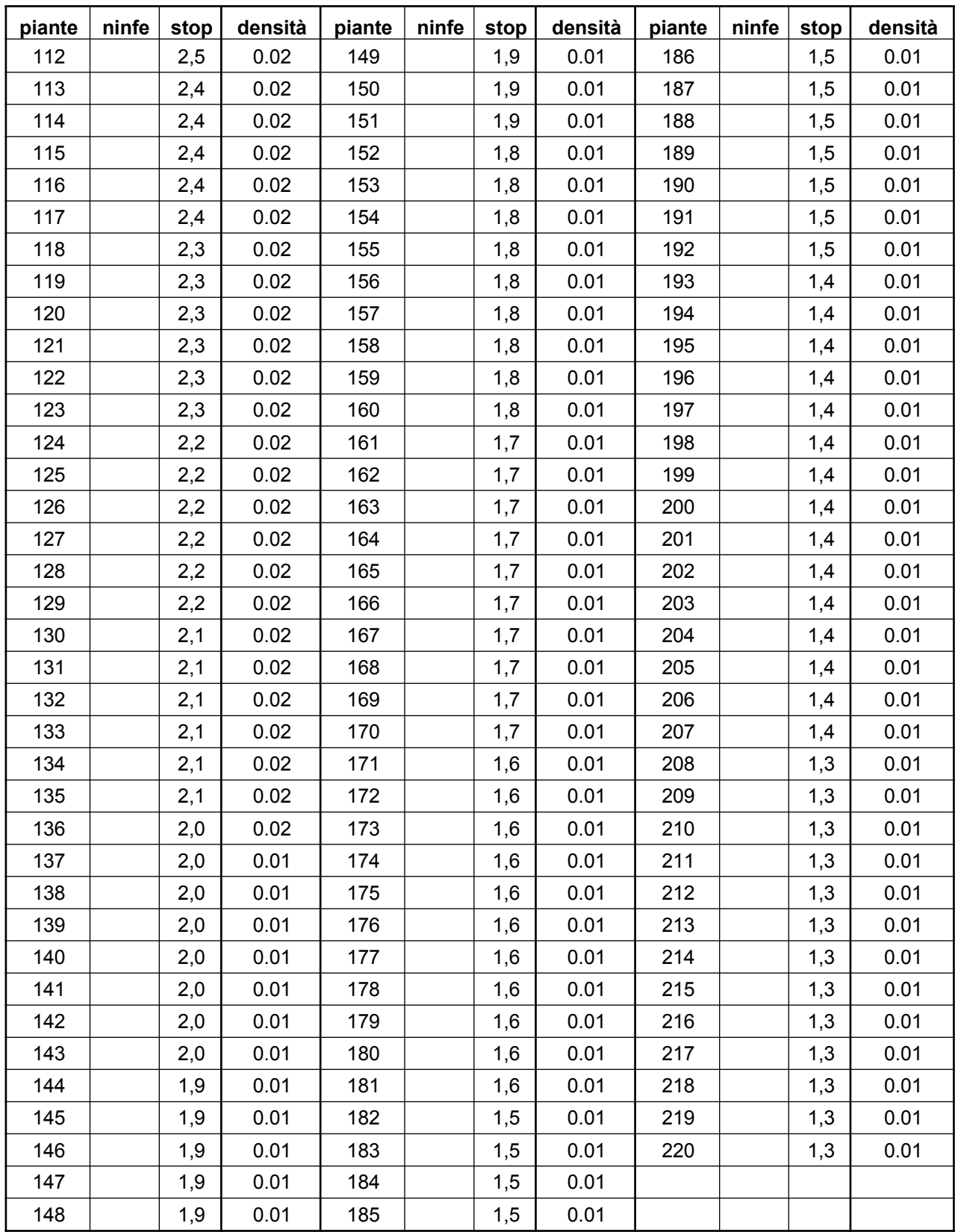

## **2) Rilievo degli adulti mediante l'utilizzo di trappole cromotattiche**

- 1. Le trappole cromotattiche sono fogli di plastica di colore giallo con colla, 25 x 30 cm circa, da posizionare all'altezza della vegetazione prevalente: nei vigneti allevati a spalliera poco sopra la fascia grappolo.
- 2. Devono essere posizionate a fine giugno e sostituite quando hanno perso la capacità incollante o comunque ogni 15 giorni circa.
- 3. Per ogni vigneto occorre collocarne un numero variabile in base alla dimensione del campo (3 per ogni vigneto con dimensioni di 0,5 ettari, posizionando le trappole secondo una diagonale, una al centro, le altre ai confini del vigneto verso l'esterno in presenza di situazioni critiche quali vigneti trascurati, fondi valle, zone più fresche e ombrose; oltre 0.5 ha posizionare una trappola in più ogni 3000 mq).
- 4. La lettura della trappola, registrando il numero di adulti di *Scaphoideus titanus,* deve avvenire ogni due settimane al fine di facilitare la decisione per eventuali interventi insetticidi d'urgenza e eccezionali quali ad esempio un trattamento ravvicinato per una zona di confine che ha rappresentato un rifugio per il vettore o un trattamento contro reinfestazioni dall'esterno.
- 5. La data della lettura e il numero di insetti rilevato devono essere registrati per ogni trappola sulla scheda **"Scheda per la registrazione del numero di adulti di** *Scaphoideus titanus* **catturati con le trappole cromotattiche"** che deve essere tenuta presso l'azienda a disposizione per eventuali controlli.
- 6. Le trappole sostituite devono essere conservate per un anno nel caso si intenda ricorrere alla diminuzione dei trattamenti da 2 a 1, tenendole separate da pellicola trasparente a disposizione per eventuali controlli.

# **Scheda per la registrazione del numero di adulti di** *Scaphoideus titanus* **catturati con le trappole cromotattiche**

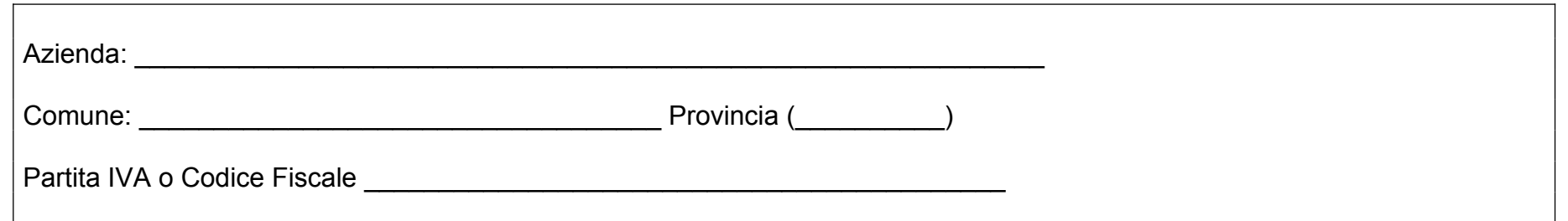

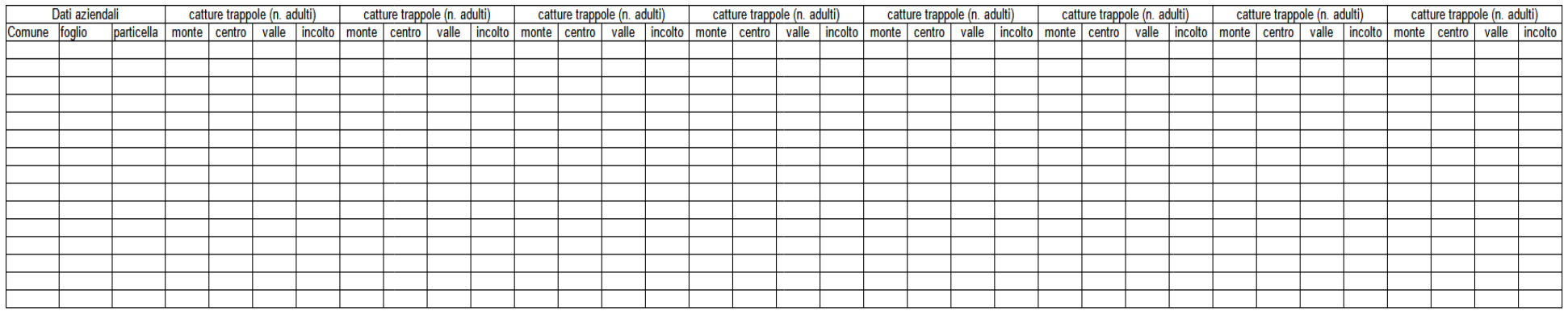

**N.B.** È disponibile - sulla pagina regionale dedicata a Flavescenza dorata - il foglio di calcolo **"***Scheda registrazione num adulti scafoideo***"** da poter scaricare e compilare.